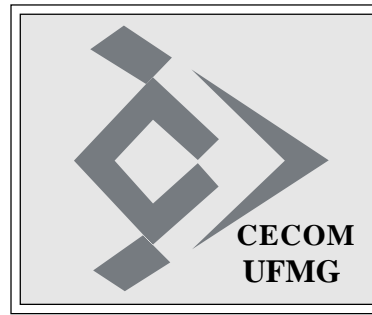

# **O SISTEMÁTICO**

**Ano XXXIV - Número 34 - Edição 1488 CECOM Belo Horizonte, 07 de outubro de 2010**

# **CECOM PROMOVE PREGÃO ELETRÔNICO**

O CECOM realizou processo de pregão eletrônico, no dia 28 de setembro, para aquisição de software e equipamentos.

#### Devido à complexibilidade do objeto, a sessão de abertura após a fase de lances foi suspensa e reaberta no dia seguinte para que a comissão tivesse tempo hábil para analisar a aceitabilidade das propostas técnicas.

Foi adquirida nova versão do software PowerBuilder e também equipamentos, como: servidores,switches, pentes de memória, no breaks e fontes de alimentação, todos voltados para a infraestrutura de sistemas e serviços da UFMG.

Participaram do processo: Elizeba Henrique Januário, como pregoeira; com apoio de Márcia Regina Lemos, vice-diretora do CECOM, e Antônio Eustáquio Rodrigues, diretor da Divisão de Atendimento e Consultoria (DAC).

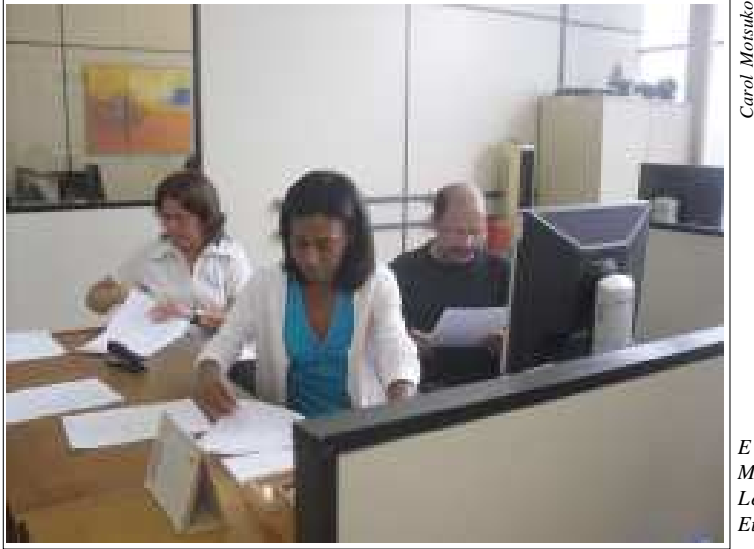

*Eliz, Márcia Lemos e* <sup>2</sup><br> *Eliza – Carol*<br> *Eliza Márcia*<br> *Lemos e*<br> *Eustáquio* 

# **ESTATÍSTICAS DE ACESSO DO SERVIÇO PROXY HTTP**

Destinado a diminuir o tráfego de navegação na RNP e acelerar o acesso de máquinas internas a sites externos, a UFMG conta com o serviço de proxy HTTP, implantado em abril/2006. Todos os meses, O Sistemático tem publicado as estatísticas de acesso a esse serviço.

Até o dia 30 de setembro/2010, foram registrados 11.865 usuários diferentes acessando o sistema desde a sua implantação. O gráfico abaixo mostra o total de registros mensais.

Para quem está fora da Rede UFMG (por exemplo, acessando a Internet de casa), o proxy permite o acesso a sites não públicos, como os apontados pelo Portal CA-PES. O uso do proxy da UFMG por computadores externos só é permitido por meio de autenticação, já que somente pessoas que

façam parte da comunidade universitária podem usar este serviço. Para isso, é necessário que os usuários tenham cadastro no minhaUFMG. As instruções necessárias para uso do proxy estão disponíveis no menu "Serviços", opção Intranet e Extranet, no site do CECOM em http://www. cecom.ufmg.br, ou diretamente no endereço http://www.cecom.ufmg.br/proxy\_ http.shtml.

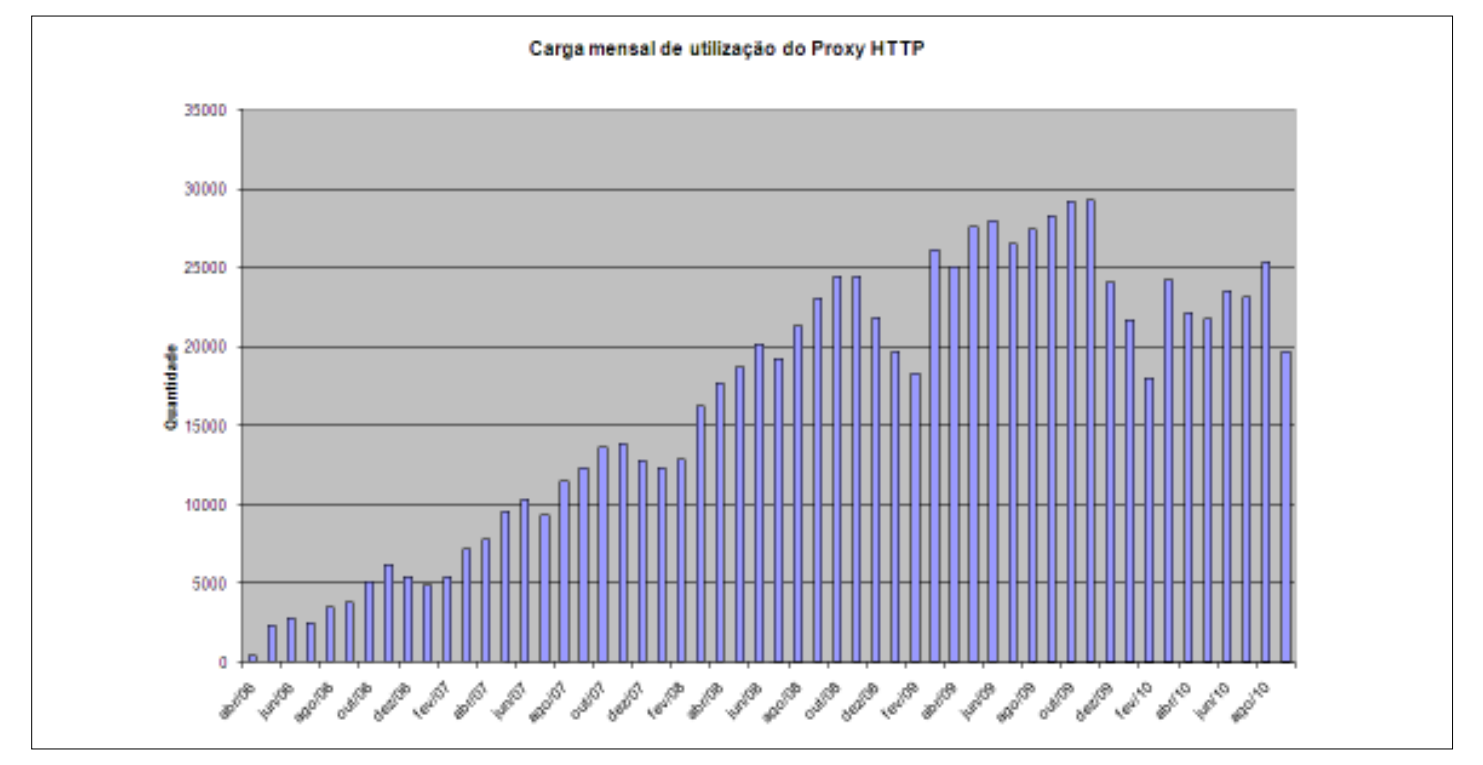

## **DICAS DE SITES INTERESSANTES**

Adyrus, o caçador de sites, enviou as seguintes dicas:

- Google emoticons gtalk é uma maneira divertida de usar os emoticons no bate-papo. Você pode baixar em **http:// mail.google.com/mail/e/350**.

- Curso de Direitos Humanos e Mediação de Conflitos. Faça sua inscrição! Visite o endereço **http:// cursos.educacaoa distancia.org.br/ lista\_espera.php**.

- Mais uma do Google é a tradução do Latim para outros idiomas, conforme anúnciado no Google Blog. Veja em **http:/**

**/translate.google.com/?sl=la&tl=en#la %7Cen**.

- Interessante o site Tecnisa Ideias no endereço **http://tecnisaideias.com.br/**.

- Pesquise mais pastas e arquivos, gerencie espaço em disco em unidades de grandes volumes de rede facilmente. Obtenha sete relatórios úteis, como pasta, tamanho, tipos de arquivo, somente os arquivos, apenas as pastas, o conteúdo etc. Imprima pastas facilmente. ShowSize lhe dá uma imagem clara de uso de espaço em disco em seus discos. É gratuito. Veja em **http://www.tucows.com/**

## **CAI O USO DO INTERNET EXPLORER**

**O Globo**, de 05/10/2010, publicou a notícia "*Internet Explorer pela primeira vez chega a menos de 50% dos internautas no mundo; Chrome triplica número de usuários*", transcrita abaixo. A colaboração é de Carlos Alfeu Furtado da Fonseca, diretor do CECOM.

O Internet Explorer foi usado por menos de 50% dos internautas no mundo em setembro deste ano pela primeira vez desde que venceu a guerra contra o Netscape, nos anos 90 do distante século passado. De acordo com a StatCounter, o uso global do IE caiu para 49,87%, ainda bem a frente do segundo colocado, o Firefox, que tem 31,5%. O grande destaque ficou com o Google Chrome, que triplicou seu uso em relação a setembro do ano passado, chegando a 11,54%.

- Esse é certamente um momento marcante na guerra dos navegadores - comentou o CEO da StatCounter, Aodhan Cullen - Há apenas dois anos o IE dominava o mercado com 67% dos usuários.

Cullen acredita que a decisão da União Europeia de obrigar a Microsoft a oferecer outras opções de navegadores no Windows pode ter afetado a popularidade do IE no continente.

Na Europa, o navegador da Microsoft caiu de 46,44% em setembro passado para 40,26%. Nos EUA, o IE ainda tem mais da metade dos internautas, com 52,3%, seguido pelo Firefox com 27,21% e o Chrome com 9,87%.

## **HÁ 20 ANOS...**

O Sistemático Ano XIV, nº 38, de 04/10/1990, publicou notícias sobre Operação de Rede na DCP, planejamento semestral das divisões, chegada de dois comutadores de impressora, Recordes da Rede, paralisação na UFMG, montagem de bastidor, entre outras. A notícia que se destacou foi:

#### **REDE CENTRO**

Em reunião realizada na última quinta-feira com a Telemig, o CECOM verificou a possibilidade de evoluir a comunicação de dados prestada às unidades/órgãos localizados fora do campus.

A possibilidade discutida, e considerada viável de ser implantada, é a de se ter linhas dedicadas ligando os principais pontos localizados no Centro da cidade ao Sistema A10, utilizando-se linhas dedicadas em modo Voz-Dados (ou seja, telefone sendo compartilhado para uso normal e comunicação de dados), com três velocidades disponíveis: 2400 bps, 4800 bps e 9600 bps. Esta última velocidade é utilizada dentro do campus.

Os contatos para evolução desse projeto já estão sendo encaminhados junto à Pró-Reitoria de Administração e à Telemig.

#### **preview/209306**.

- Se você é peladeiro, cadastre-se, organize sua pelada, publique os resultados e crie grátis um site da sua pelada no Grupos de Pelada. Faça tudo isto em **http:/ /www.futsite.com.br/**.

- Aprenda a criar uma montagem de fotos usando programa gratuito. O software multiplataforma tem recursos profissionais e suporte ao português. O endereço é **http://g1.globo.com/ tecnologia/noticia/2010/10/aprenda-criar-uma-montagem-de-fotos-usando-programa-gratuito.html**.

## **TRANSPORTE INTERNO SOFRE ALTERAÇÃO NOS HORÁRIOS**

A Divisão de Transportes do Departamento Logística de Suprimentos e de Serviços Operacionais (DLO) informa aos usuários do transporte coletivo interno que, a partir do dia 13 outubro de 2010, efetuará alterações nos horários e itinerários, a fim de promover as adequações necessárias, visando melhor atendimento à comunidade universitária. Os novos horários estão afixados no flanelógrafo do 8º andar.

### **SOCIAIS**

**ANIVERSÁRIOS:***"O Sistemático" envia os parabéns para Adyr Rodrigues Nascimento, no dia 11; e Ana Paula Fonseca de Almeida, no dia 13. Os parabéns para os ex-ceconianos: Gabriel Pinheiro Dutra, no dia 08; Bruna Andreatta Avelar, Marcelo Marcos da Silva Nery e Jorman Bernardino Soares, no dia 11; Maria Cristina de Melo Souza, no dia 12; e Mário Fernando Montenegro Campos, no dia 14.*

## **DIA 12 DE OUTUBRO**

Na terça-feira da semana que vem é o dia 12 de outubro, dia consagrado à Nossa Senhora Aparecida, Padroeira do Brasil.

Um bom fim de semana prolongado para todos!

## **ESTATÍSTICAS DE SISTEMA ANTI-SPAM DE SETEMBRO/2010**

Desde o mês de abril/2004, o site do CECOM passou a publicar texto explicativo e gráfico com o total de mensagens analisadas, para que se possa conhecer mais claramente

o volume de mensagens que chega à UFMG, como elas são classificadas e as ações tomadas. Essas informações estão disponíveis em http://www.cecom.ufmg.br/se\_redes. shtml.

No gráfico e nas tabelas seguintes, as mensagens são classificadas como rejeitadas ou aceitas. Se aceitas, seu conteúdo é analisado para se checar se são *válidas*, *spam* ou contêm *vírus*.

No mês de setembro/2010, os números totais analisados pelo sistema foram os seguintes:

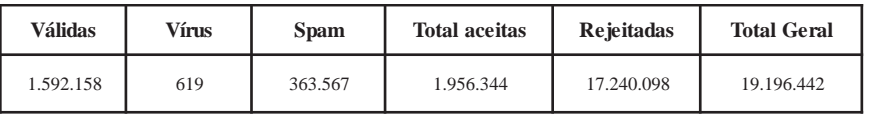

As médias diárias durante o mês de setembro foram as seguintes:

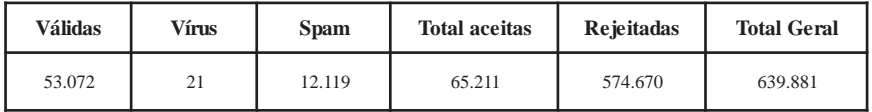

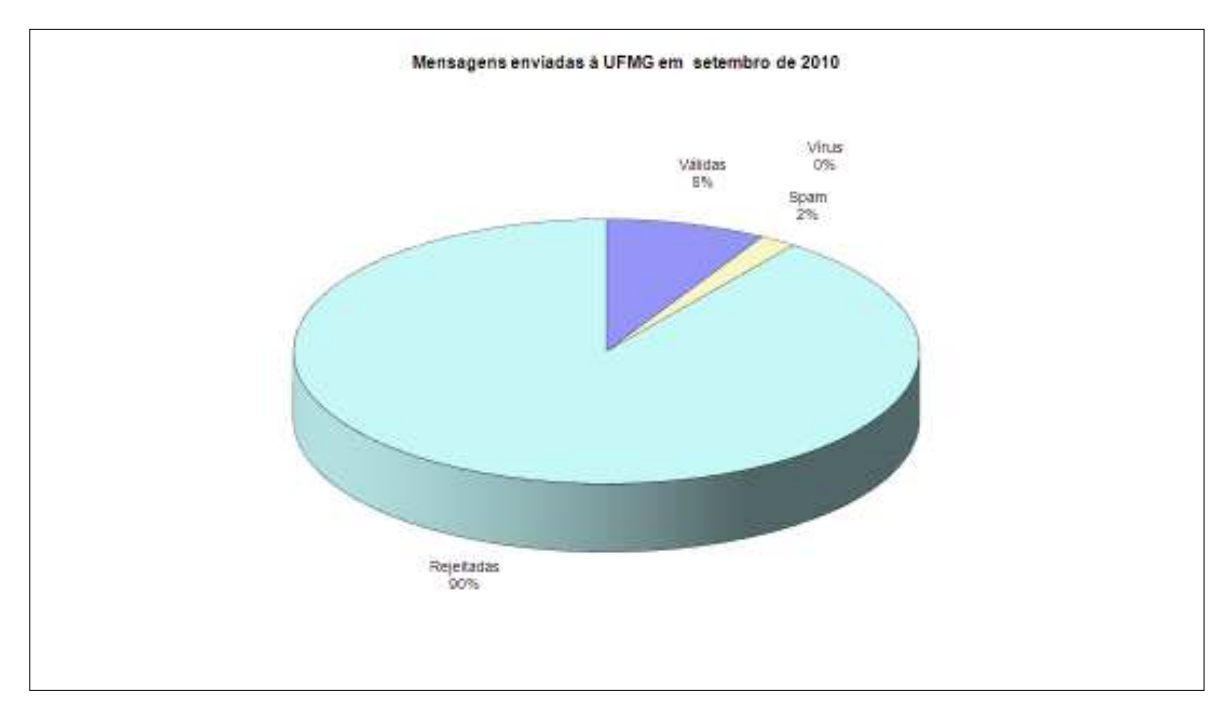

# **MEMÓRIA FOTOGRÁFICA DO CECOM**

Mais algumas fotos, tiradas no dia 23/09, da turma de aeromodelismo do CECOM. Carlos Roberto, Gustavo e Adyr comandam o novo clube do CECOM. As fotos são de autoria de Caroline Mitsuko.

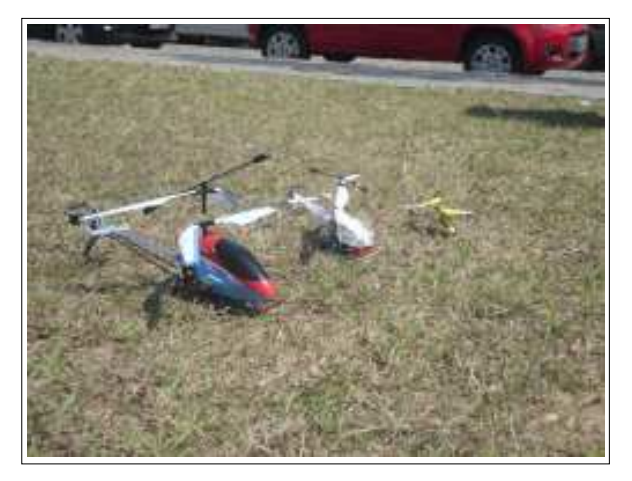

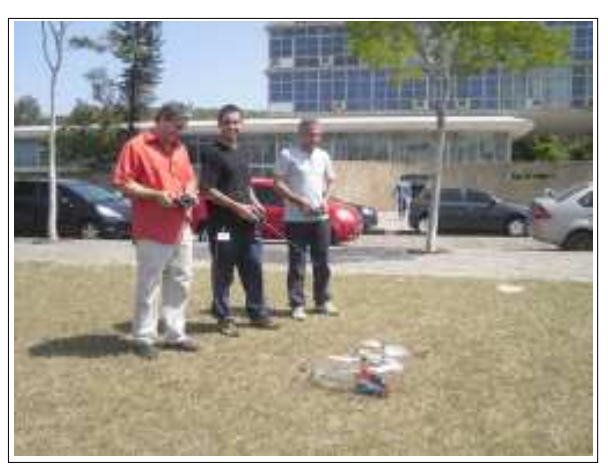

O SISTEMÁTICO - Publicação semanal do Centro de Computação da UFMG Diretor Geral: Carlos Alfeu Furtado da Fonseca Vice-Diretora: Márcia Regina Lemos Editora-Responsável: Maria José Cortezzi (Reg. Prof. 2.512/MG) http://www.cecom.ufmg.br/ e-mail: sist@cecom.ufmg.br Fax:3409-4004